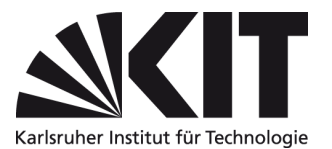

## **Antrag für Berechtigungen**

Genehmigung von Vorgängen im SAP-Portal per Mail an [sap-benutzerverwaltung@scc.kit.edu](mailto:sap-benutzerverwaltung@scc.kit.edu)

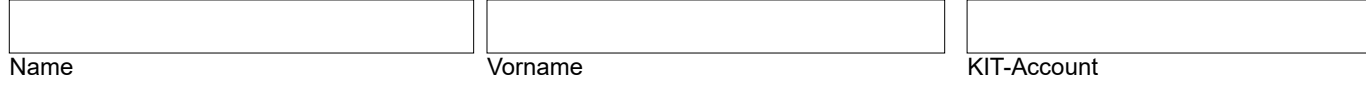

## **Beantragung für folgende Kostenstellen:**

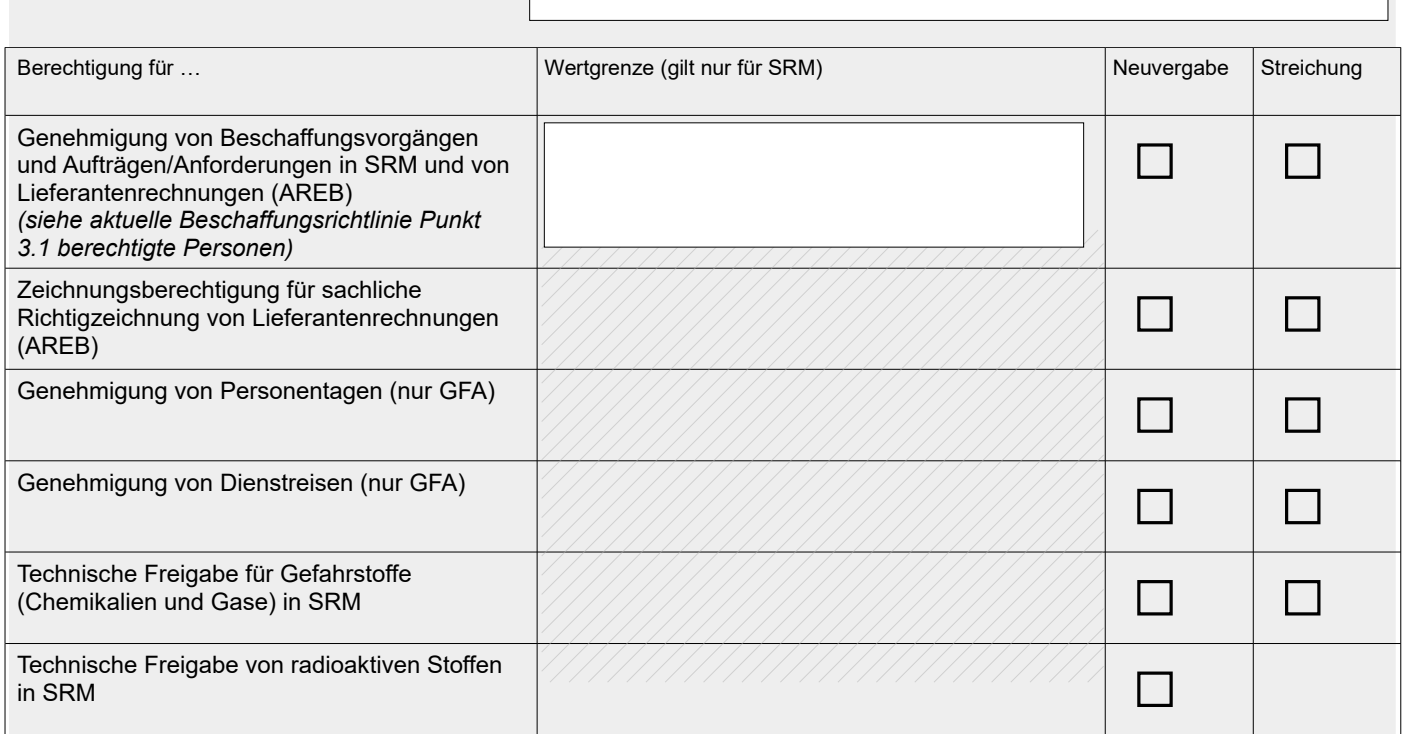

Die technische Freigabe für Gefahrstoffe kann nur durch Gefahrstoffbeauftragte übernommen werden.

Ich bestätige hiermit, dass ich als Gefahrstoffbeauftragte/r benannt bin und die Aufgaben entsprechend der Beschaffungsrichtlinie des KIT wahrnehme.

Name, Vorname / Gefahrstoffbeauftragte/r **Datum Datum Datum Datum Unterschrift / Gefahrstoffbeauftragte/r** 

## **Abweichende Genehmigung von Einkaufswägen sowie sachliche Richtigzeichnung für einzelne PSP-Elemente**

*Achtung: Nur notwendig, falls abweichende Genehmigende für ein konkretes PSP-Element gewünscht sind. Ohne abweichende Genehmigende werden die Vorgänge den Personen mit Zeichnungsberechtigungen für Budgetfreigaben bzw. sachliche* 

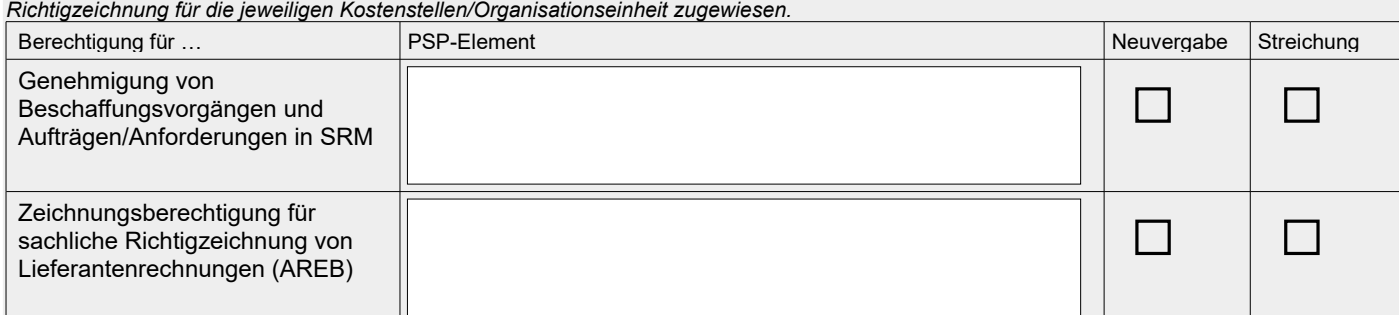

*Zur Beantragung von Berechtigungen für die Genehmigungen im ESS/MSS wenden Sie sich bitte an [ess-service@pse.kit.edu.](mailto:ess-service@pse.kit.edu) Berechtigungen für die Gäste- und Partnerverwaltung, Anforderungen in SRM oder im Berichtswesen fordern Sie bitte über die entsprechenden Antragsformulare unter<https://www.scc.kit.edu/dienste/12778.php>an.*

֠

Name, Vorname / Leiter/in der OE Datum Datum Unterschrift / Leiter/in der OE

*Der Versand des Antragsformulars in einer von der OE-Leitung signierten Mail ersetzt die Unterschrift.*

*Hinweis:*